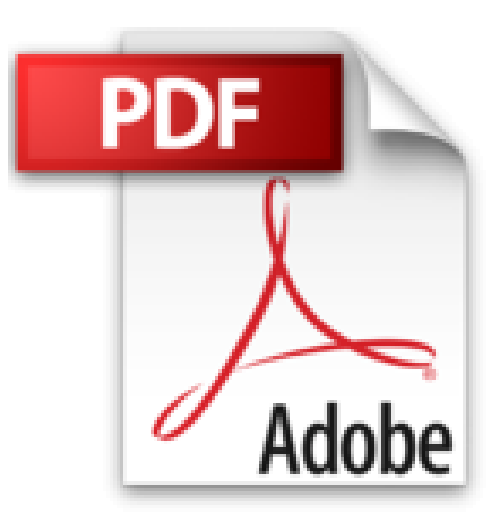

# **GUIDE COMPLET TITAN£INDESIGN CS5-5.5- ET EPUBS**

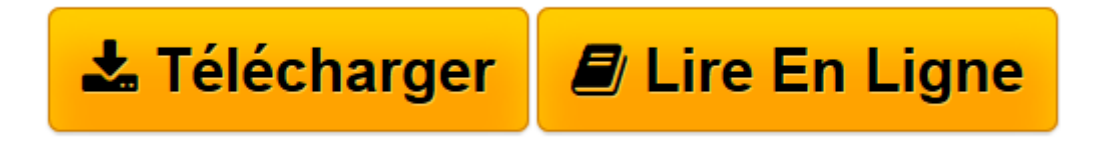

[Click here](http://bookspofr.club/fr/read.php?id=2822400660&src=fbs) if your download doesn"t start automatically

## **GUIDE COMPLET TITAN£INDESIGN CS5-5.5-ET EPUBS**

Nicolas Boudier-Ducloy

#### **GUIDE COMPLET TITAN£INDESIGN CS5-5.5-ET EPUBS** Nicolas Boudier-Ducloy

Profitez des fonctionnalités d'lndesign CS5 et 5.5, puis apprenez à générer et gérer des ePUB ! Espace de travail : Barre de menus, outils, palettes, modifications de l'affichage... Créer un document : à partir d'un modèle ou d'un fichier, enregistrer un nouveau document... Gérer simplement les blocs : rotation, changement du type, duplication, association/dissociation, alignement... Travailler les caractères : sélection, recherche et remplacement du texte, outils de mise en forme, insertion d'un glyphe... Travailler les paragraphes : sélection d'un ou plusieurs paragraphes, outils de mise en forme, nombre de colonnes, filet de paragraphe, liste à puces et liste numérotée, gestion des tabulations, paramétrage des options de bloc texte... Travailler les couleurs : choix du mode de couleur, importation et application d'une couleur, création d'une teinte... Travailler les styles : caractère, paragraphe, objet... Travailler avec les images : importation simple ou avec options, modification de la taille du bloc et de l'image dans le bloc, actualisation du lien avec une image, gestion d'une image noir et blanc, utilisation de la transparence... Gestion des tableaux : création d'un tableau, transformation d'un texte en tableau, styles de cellules... Mieux gérer les blocs : empilement, groupement de blocs, déformations, gestion de l'espace entre les blocs, fusion et soustraction de blocs, habillage, création des traits et des tracés... Gestion des calques : ajout et suppression, création d'un objet sur un calque, modification de l'ordre des calques... Gestion des pages : palette Pages, sélection, modification de la taille d'une page, déplacement dans le montage... Gestion des gabarits : création, modification, application, suppression... Vérifier, assembler et exporter le document : contrôle, assemblage, exportation en PDF et dans d'autres format

**[Télécharger](http://bookspofr.club/fr/read.php?id=2822400660&src=fbs)** [GUIDE COMPLET TITAN£INDESIGN CS5-5.5-ET EPUBS ...pdf](http://bookspofr.club/fr/read.php?id=2822400660&src=fbs)

**[Lire en ligne](http://bookspofr.club/fr/read.php?id=2822400660&src=fbs)** [GUIDE COMPLET TITAN£INDESIGN CS5-5.5-ET EPUBS ...pdf](http://bookspofr.club/fr/read.php?id=2822400660&src=fbs)

### **Téléchargez et lisez en ligne GUIDE COMPLET TITAN£INDESIGN CS5-5.5-ET EPUBS Nicolas Boudier-Ducloy**

570 pages

Download and Read Online GUIDE COMPLET TITAN£INDESIGN CS5-5.5-ET EPUBS Nicolas Boudier-Ducloy #VUA7YD9QL8O

Lire GUIDE COMPLET TITAN£INDESIGN CS5-5.5-ET EPUBS par Nicolas Boudier-Ducloy pour ebook en ligneGUIDE COMPLET TITAN£INDESIGN CS5-5.5-ET EPUBS par Nicolas Boudier-Ducloy Téléchargement gratuit de PDF, livres audio, livres à lire, bons livres à lire, livres bon marché, bons livres, livres en ligne, livres en ligne, revues de livres epub, lecture de livres en ligne, livres à lire en ligne, bibliothèque en ligne, bons livres à lire, PDF Les meilleurs livres à lire, les meilleurs livres pour lire les livres GUIDE COMPLET TITAN£INDESIGN CS5-5.5-ET EPUBS par Nicolas Boudier-Ducloy à lire en ligne.Online GUIDE COMPLET TITAN£INDESIGN CS5-5.5-ET EPUBS par Nicolas Boudier-Ducloy ebook Téléchargement PDFGUIDE COMPLET TITAN£INDESIGN CS5-5.5-ET EPUBS par Nicolas Boudier-Ducloy DocGUIDE COMPLET TITAN£INDESIGN CS5-5.5-ET EPUBS par Nicolas Boudier-Ducloy MobipocketGUIDE COMPLET TITAN£INDESIGN CS5-5.5-ET EPUBS par Nicolas Boudier-Ducloy EPub

#### **VUA7YD9QL8OVUA7YD9QL8OVUA7YD9QL8O**